# **DatePart() Function (VB work-a-like)**

The following is a DatePart function for returning the numerical value of part of the supplied datetime.

It is inspired by the VB function of the same name but is tweaked slightly from the original in that only a subset of intervals are supported as follows;

yyyy - Year mm - Month dd - Day h - Hour m - Minute s - Second

It is easy enough to derive these values yourself by slicing the string and returning the Val() but DatePart draws all the various sections into one useful and compact function thus eliminating errors from extracting the wrong sub string etc or by having to remember where the relevant section appears in the datetime string.

There is no error checking so if you supply nonsense you will probably crash it or get rubbish back. It only works reliably with datetimes formatted as below.

#### **Notes:**

DateTimes must conform to the format DD-MM-YYYY HH:MM:SS e.g. 25-12-2005 19:25:45 International sort format for dates (YYYY-MM-DD) is not supported (yet)

## **Syntax:**

```
=DatePart(Interval,DateStr)
```
## **Examples:**

Print DatePart("mm","01-01-1970 00:00:00") ' returns 1 Hour=DatePart("h",Now()) ' get the hour of the current time LastYear=DatePart("yyyy",Now())-1 ' previous year from today

## **Dependencies:**

#### None

```
 Function DatePart(Interval As String,dt As String) As Integer
    Select Case LCase$(Interval)
        Case "s"' Seconds
            DatePart=Val(Right$(dt,2))
        Case "m"' Minutes
            DatePart=Val(Mid$(dt,15,2))
        Case "h"' Hours
            DatePart=Val(Mid$(dt,12,2))
        Case "dd" 'Days
            DatePart=Val(Left$(dt,2))
```
Last update: 2024/01/19 mmbasic:datepart\_function\_vb\_work\_a\_like http://fruitoftheshed.com/wiki/doku.php?id=mmbasic:datepart\_function\_vb\_work\_a\_like 09:30

```
 Case "mm"' calendar Month
             DatePart=Val(Mid$(dt,4,2))
        Case "yyyy"' Year
             DatePart=Val(Mid$(dt,7,4))
        Case Else
             DatePart=0
    End Select
End Function
```
#### **See Also**: [DateAdd\(\)](http://fruitoftheshed.com/wiki/doku.php?id=mmbasic:dateadd_function_vb_work_a_like) [DateDiff\(\)](http://fruitoftheshed.com/wiki/doku.php?id=mmbasic:datediff_function_vb_work_a_like) [Now\(\)](http://fruitoftheshed.com/wiki/doku.php?id=mmbasic:now_function_vb_work_a_like)

From: <http://fruitoftheshed.com/wiki/>- **FotS**

Permanent link: **[http://fruitoftheshed.com/wiki/doku.php?id=mmbasic:datepart\\_function\\_vb\\_work\\_a\\_like](http://fruitoftheshed.com/wiki/doku.php?id=mmbasic:datepart_function_vb_work_a_like)**

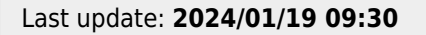

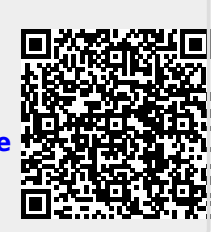